Network Working Group **D. Shytyi** Internet-Draft L. Beylier Intended status: Informational SER Expires: March 13, 2022 **L. Iannone** 

 Telecom ParisTech September 9, 2021

# A YANG Module for uCPE management. draft-shytyi-opsawg-vysm-10

#### Abstract

 This document provides a YANG data model for uCPE management (VYSM) and definition of the uCPE equipment. The YANG Model serves as a base framework for managing an universal Customer-Premises Equipment (uCPE) subsystem. The model can be used by a Network Orchestrator.

Status of This Memo

 This Internet-Draft is submitted in full conformance with the provisions of [BCP 78](https://datatracker.ietf.org/doc/pdf/bcp78) and [BCP 79](https://datatracker.ietf.org/doc/pdf/bcp79).

 Internet-Drafts are working documents of the Internet Engineering Task Force (IETF). Note that other groups may also distribute working documents as Internet-Drafts. The list of current Internet- Drafts is at<https://datatracker.ietf.org/drafts/current/>.

 Internet-Drafts are draft documents valid for a maximum of six months and may be updated, replaced, or obsoleted by other documents at any time. It is inappropriate to use Internet-Drafts as reference material or to cite them other than as "work in progress."

This Internet-Draft will expire on March 13, 2022.

Copyright Notice

 Copyright (c) 2021 IETF Trust and the persons identified as the document authors. All rights reserved.

This document is subject to **[BCP 78](https://datatracker.ietf.org/doc/pdf/bcp78)** and the IETF Trust's Legal Provisions Relating to IETF Documents [\(https://trustee.ietf.org/license-info](https://trustee.ietf.org/license-info)) in effect on the date of publication of this document. Please review these documents carefully, as they describe your rights and restrictions with respect to this document. Code Components extracted from this document must include Simplified BSD License text as described in [Section 4.](#page-5-0)e of

<span id="page-1-1"></span> the Trust Legal Provisions and are provided without warranty as described in the Simplified BSD License.

# Table of Contents

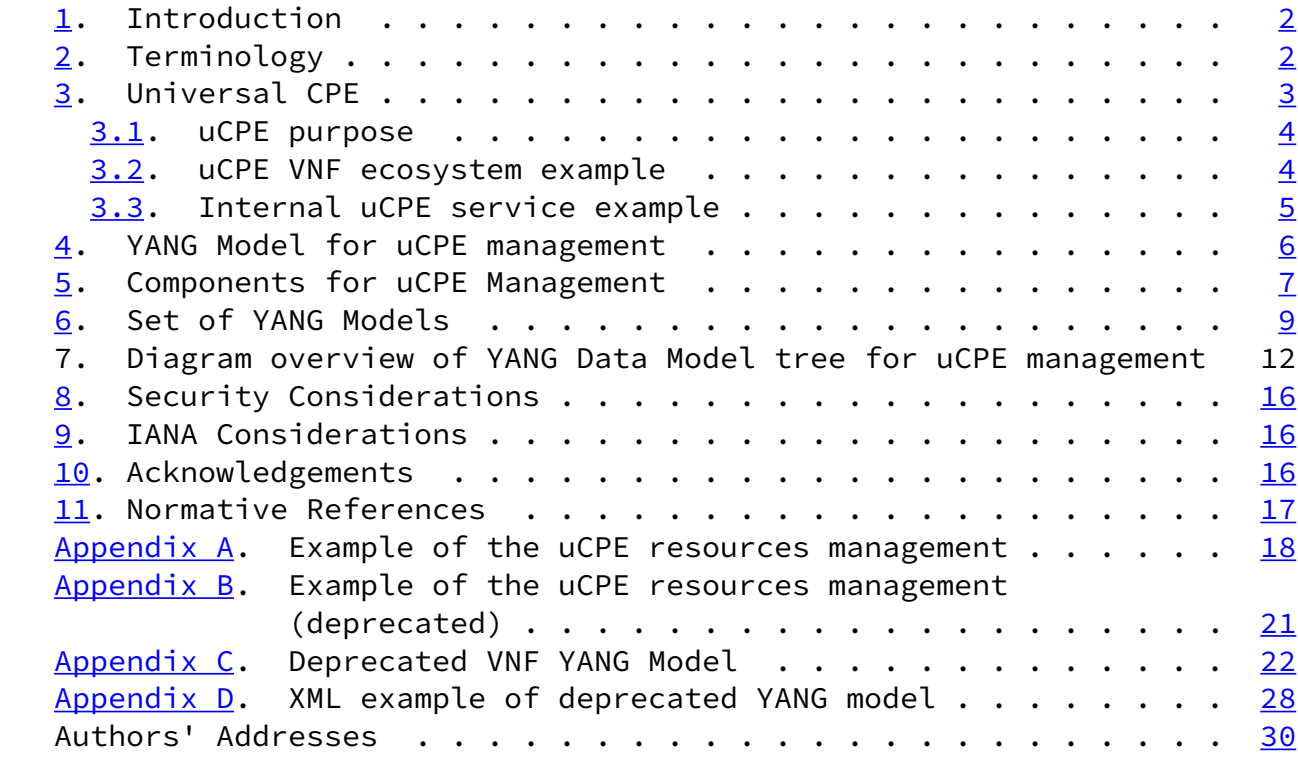

### <span id="page-1-0"></span>[1](#page-1-0). Introduction

 Network Function Virtualization is a technology that allows to virtualize the network services running on dedicated hardware. This technology became a base for universal Customer-Premises Equipment (uCPE). This document defines the uCPE as hardware with x86 capabilities that has a hypervisor. In other words, uCPE is a host that may run multiple Virtual Machines with guest OSs, where each Guest OS may represent a Physical Network Function. This document presents the YANG Model (VYSM) to manage from an Orchestrator the infrastructure inside the uCPE.

#### <span id="page-1-2"></span>[2](#page-1-2). Terminology

 The key words "MUST", "MUST NOT", "REQUIRED", "SHALL", "SHALL NOT", "SHOULD", "SHOULD NOT", "RECOMMENDED", "MAY", and "OPTIONAL" in this document are to be interpreted as described in [RFC 2119 \[RFC2119](https://datatracker.ietf.org/doc/pdf/rfc2119)].

Link - is an entity that enables link layer communication of nodes. Port - node connector to the link.

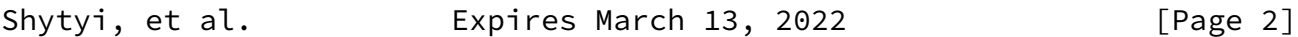

<span id="page-2-1"></span>Internet-Draft A YANG Module for uCPE management September 2021

NE - Network Element.

NSYM - Network Yang Module.

VYSM - VNF YANG Model.

<span id="page-2-0"></span>[3](#page-2-0). Universal CPE

 Firstly, this document defines the platform that is controlled with VYSM - universal CPE (uCPE). The uCPE as hardware with x86 capabilities that is generally running Linux distribution with additional virtualization layer. Virtualization layer provides virtual compute, virtual storage and virtual network resources. Each VNF running in the uCPE requires the amount of virtual resources (for example: 4 vCPUs, 4GB RAM, 40GB storage, 4 vPorts). VNFs MAY be interconnected between each other and physical ports via Virtual Networks. Topology construction and VM life-cycle management is allowed via high level interface (Configuration can be done in the same transaction). The figure below presents the uCPE architecture.

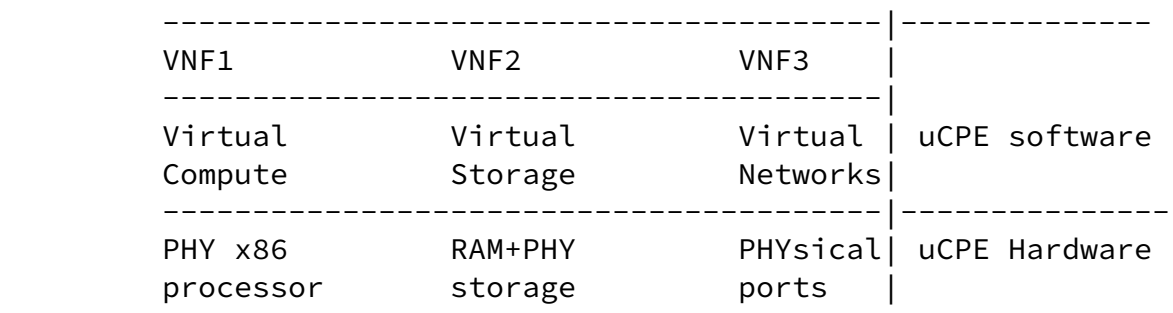

The next elements can be managed in the uCPE:

o Virtual Network Funcitons:

- \* Number of assigned vCPUs.
- \* Size of allocated RAM.
- \* VNF day0 config (bootstrap).
- \* vLinks that are attached to the VNF.
- o Virtual Switches:
	- \* vLinks that are attached to the vSW.

<span id="page-3-1"></span>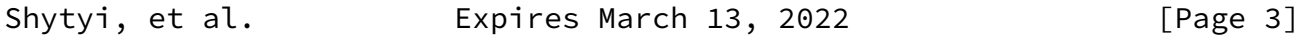

- o Virtual Links(vLinks).
- o Physical Ports of the uCPE.
- <span id="page-3-0"></span>[3.1](#page-3-0). uCPE purpose
	- o uCPE replaces multiple types of equipment (Node#1 Node#5) with 1 unit by virtualizing them as Virtual Network Functions on the top of NFVIs:

: NODE #1 : NODE #2 : NODE #3 :NODE #4: NODE #5 : : +-----------+ : +------+ : +------+ : +--+ : +-----+ : .----|Aggregation|----|CE-L2 |----| CE-L3|----|FW|----|SDWAN|---LAN : | switch | : | | : | | : | | : | | : : +-----------+ : +------+ : +------+ : +--+ : +-----+ :

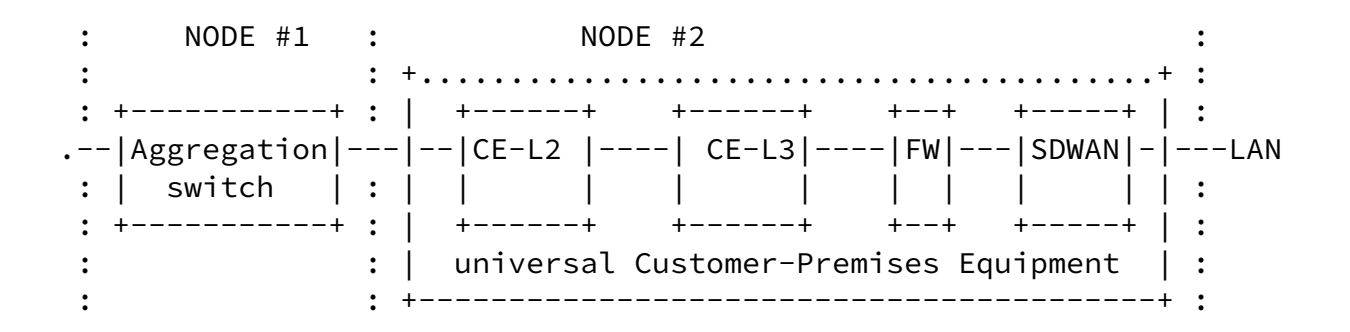

- o uCPE facilitates the interconnection between the Network Functions (NF) as interconnection between NF is performed via virtual links(that is part of the uCPE management). That means that no need to hire technician to cable the equipment, it could be done via orchestrator.
- o uCPE facilitates the 0day configuration of the VNFs as its 0day configuration can be putted remotely.
- <span id="page-4-0"></span>[3.2](#page-4-0). uCPE VNF ecosystem example

uCPE supports a Virtual Network Functions of different type:

- o SD-WAN
- o vRouter
- o vFirewall

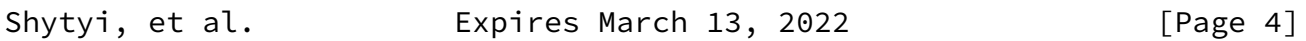

<span id="page-4-2"></span>Internet-Draft A YANG Module for uCPE management September 2021

- o vLB(vLoad Balancer)
- o vCGNAT(vCarrier Grade NAT)
- o virtual WAN Optimistaion
- o vWireless LAN controller
- o Other...

<span id="page-4-1"></span>[3.3](#page-4-1). Internal uCPE service example

 The VNF in the uCPE could be a vRouter or vFirewall or an SD-WAN that is not a default part of virtual network resources of the uCPE. Multiple VNFs MAY be instantiated in the uCPE. With support of links and switches, VNFs MAY participate a service chains. Example of service chains (Note that virtual switch "vs(WAN)" connected to LAN ports and vSW(WAN) is connected to WAN ports):

- o vSW(WAN)-l1-vRouter-l2-vSW(LAN).
- o vSW(WAN)-l1-vRouter-l2-vSW(Service)-l3-vFirewall-l4-vSW(LAN).

```
 o vSW(WAN)-l1-vRouter-l2-vSW(Service1)-l3-vFirewall-l4-
    vSW(Service2)-l5-SD-WAN-l6-vSW(LAN).
 o vSW(WAN)-l1-SDWAN-l2-vSW(Service)-l3-vFirewall-l4-vSW(LAN).
 o
      vSW(WAN1)--vRouter--+
                          +--vLoadBalance vFirewall--vSW(LAN)
      vSW(WAN2)--vRouter--+ | |
                               +-vSW(Service1)+
 o
    vSW(WAN1)--vRouter(ISP1)--+
                            +--SD-WAN vFirewall--vSW(LAN)
    vSW(WAN2)--vRouter(ISP2)--+ | |
                                  +-vSW(Service1)+
```
Shytyi, et al. **Expires March 13, 2022** [Page 5]

<span id="page-5-1"></span>Internet-Draft A YANG Module for uCPE management September 2021

#### <span id="page-5-0"></span>[4](#page-5-0). YANG Model for uCPE management

 Secondly, this document defines and classifies the YANG Model for uCPE Management. This Module is modeled representation of the specific network requirements. It provides abstraction of network configuration and operations. The YANG Model for uCPE Management does not describe all configuration to be performed on the devices, but provides the configuration that is required for the "Network to Network Element(s)" decomposition process [RFC 8199](https://datatracker.ietf.org/doc/pdf/rfc8199) [[RFC8199\]](https://datatracker.ietf.org/doc/pdf/rfc8199). Example of the decomposition is presented in the figure below.

 The Network YANG module exposes the configuration commands via the Northbound interfaces of the orchestrator. Therefore the set of the commands modeled in the VYSM can be inputted via Notrhbound interfaces(for example CLI). In the example the command "vm VNF1" is  passed via Northbound interface to the orchestrator. It defines the virtual machine name. Further the same configuration MAY be transformed to the one or multiple Network Element payloads (for example xml for NETCONF) that carry an equivalent of commands such as "nf nf-name VNF1"

Shytyi, et al. Expires March 13, 2022 [Page 6]

<span id="page-6-0"></span>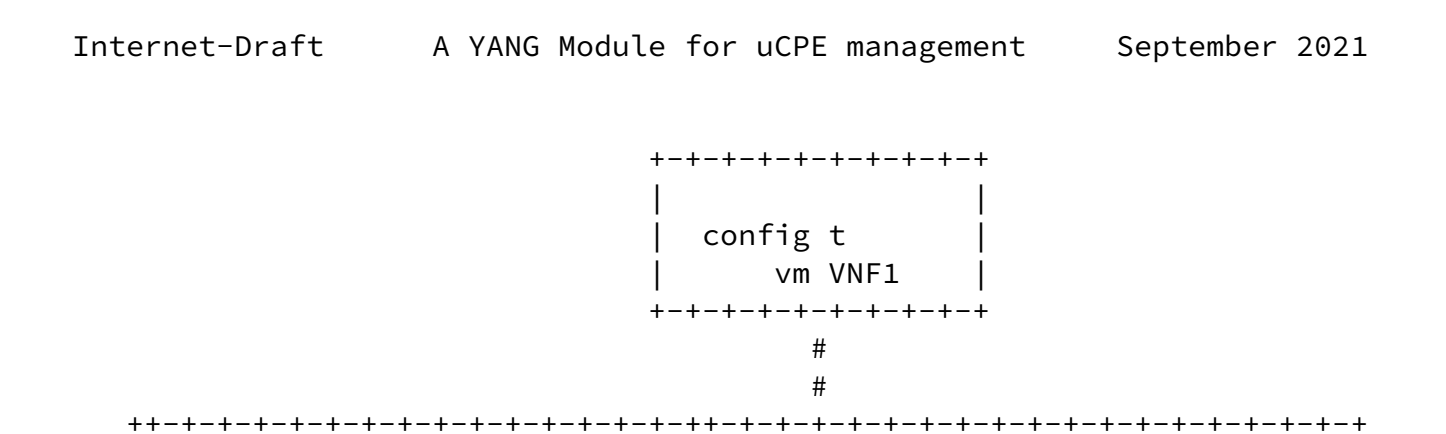

 : : : +-+-+-+-+-+-+-+-+-+-+-+-+-+-++-+-+-+ : : | Network YANG Module  $| \leq 1$  scope of this document : : +-+-+-+-+-+-+-+-+-+-+-+-+-+-++-+-+-+ :  $\qquad \qquad \bullet$  :  $\qquad \qquad \bullet$  : : ############################## : :  $\qquad \qquad \ \ \, +\qquad \qquad \ \ \, +\qquad \qquad \ \$  : '---------' '------------' '-----------' : : 'Module1 ' ' Module 2 ' ' Module3 ' : : '---------' '------------' '-----------' : : # # # : : # # ####################### : : #### ############## # : : # # # : ++-+-+-+-+-+-+-+-+-+-+-+-+-+-+-++-+-+-+-+-+-+-+-+-+-+-+-+-+-+-+-+-+-+  $\#$   $\#$  Network # element 1 Network # element 2 Network # element3 ++-+-+-+-+-+-+-+-+-+-+ -+-+-+-++-+-+-+-+-+-+-+-+- +-+-+-+-+-+-+-+-+ | domains domain VNF1| |tenants tenant name VNF1| |nf nf-name VNF1| ++-+-+-+-+-+-+-+-+-+-+ -+-+-+-++-+-+-+-+-+-+-+-+- +-+-+-+-+-+-+-+-+

<span id="page-7-0"></span>[5](#page-7-0). Components for uCPE Management

This section provides a components overview to manage the uCPE.

 There are multiple RFCs and drafts produced by the IETF community, that are referenced in the YANG tree to manage the uCPE. Each document produced by the IETF covers a part of uCPE Management. The list of the documents is provided below:

- o [[RFC8530\]](https://datatracker.ietf.org/doc/pdf/rfc8530) logical network elements (VNFs) properties.
- o [[RFC8345\]](https://datatracker.ietf.org/doc/pdf/rfc8345) definition of networks, nodes, node-termination points: network includes the uCPE with uCPE's physical termination points.
- o [[I-D.ietf-teas-sf-aware-topo-model\]](#page-18-2)physical ports and service functions (VNFs) interconnection matrices (PhyPort-VNF, VNF-VNF).

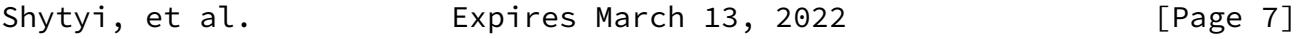

Internet-Draft A YANG Module for uCPE management September 2021

o This document itself provides yang modules that completes the

existing documents produced by IETF.

 This document introduces yang modules for 'logical network elements properties(VNFs)" part:

- o day0-info: mapping between variables inside of the bootstrap config and required values in the list "day0-info". In the bootstrap config the variable could be putted instead value. The value could be set in the day0-info part (check the YANG model) and after the value in the list will be mapped to the variable in the bootstrap config.
- o vCPU/vRAM/vDisk/VNF-ports leafs and lists.

 The minimal list of yang models required for compilation of the YANG tree to manage the uCPE is presented below:

- o ieee-dot1Q-types
- o ietf-interfaces
- o ietf-ip
- o ietf-logical-network-element
- o ietf-network
- o ietf-network-instance
- o ietf-ietf-network-topology
- o ietf-routing-types
- o ietf-te-topology
- o ietf-te-topology-sf
- o ietf-te-types
- o ietf-yang-schema-mount
- o etsi-sol-006-deviation
- o The YANG modules introduced in this document:
- o

- <span id="page-9-1"></span>\* ietf-ucpe-lne-properties
- \* ietf-ucpe-lt-virtual-link-id
- \* ietf-ucpe-ni-properties
- \* ietf-ucpe-node-type
- <span id="page-9-0"></span>[6](#page-9-0). Set of YANG Models

 This section provides a YANG models that address uCPE netowork service resources management oranized according to the ID [\[I-D.ietf-netmod-yang-packages](#page-18-3)]

```
 <CODE BEGINS> file "ietf-ucpe-network-service-pkg.json"
    ========= NOTE: '\' line wrapping per BCP XX (RFC XXXX) ===========
     {
      "ietf-yang-instance-data:instance-data-set": {
        "name": "ietf-ucpe-network-service-pkg",
        "pkg-schema": {
           package: "ietf-yang-package-defn-pkg@0.1.0.json"
        },
        "description": "YANG package for universal CPE network service",
        "content-data": {
          "ietf-yang-package-instance:yang-package": {
            "name": "ietf-ucpe-network-service-pkg",
            "version": "0.0.1",
            "timestamp": "2021-09-09T17:00:00Z",
            "organization": "IETF OPSAWG Working Group",
           "contact" : "WG Web: \langle \frac{\text{http://tools.ietf.org/wg/opsawg/}}{\text{?}} \rangle, \
                         WG List: <mailto:opsawg@ietf.org>, \
             Author: <mailto:ietf.dmytro@shytyi.net>",
        "description": "IETF uCPE network service YANG package.\
\sqrt{ }This package defines a small sample set of \setminusYANG modules that could represent the basic set of \
          modules that a standard universal CPE device might be \setminus expected \
               to support.",
           draft-shytyi-opsawg-vysm-10.xml",
            "location": [ "https://github.com/dmytroshytyi/ucpe-ietf/\
                                       ietf-ucpe-service@v0.0.1.json" ],
            "module": [
```

```
\{ "name": "ieee-dot1Q-types,
```

```
Shytyi, et al. Expires March 13, 2022 [Page 9]
Internet-Draft A YANG Module for uCPE management September 2021
               "revision": "2015-08-18",
               "location": [ "/https://github.com/dmytroshytyi/\
                ucpe-ietf/blob/master/ieee-dot1Q-types.yang" ],
             },
\{ "name": "ietf-interfaces",
               "revision": "2018-02-20",
               "location": [ "https://github.com/dmytroshytyi/\
                ucpe-ietf/blob/master/\
                ietf-interfaces%402018-02-20.yang" ],
             },
\{ "name": "ietf-ip",
               "revision": "2018-02-22",
               "location": [ "https://github.com/dmytroshytyi/ucpe-ietf\
                /blob/master/ietf-ip%402018-02-22.yang" ],
             },
\{ "name": "ietf-logical-network-element",
               "revision": "2019-01-25",
               "location": [ "https://github.com/dmytroshytyi/\
                ucpe-ietf/blob/master/\
                ietf-logical-network-element%402019-01-25.yang" ],
             },
\{ "name": "ietf-network",
               "revision": "2018-02-26",
               "location": [ "https://github.com/dmytroshytyi/\
                ucpe-ietf/blob/master/\
                ietf-network%402018-02-26.yang" ],
             },
\{ "name": "ietf-network-instance",
               "revision": "2019-01-21",
               "location": [ "https://github.com/dmytroshytyi/\
                ucpe-ietf/blob/master/\
                ietf-network-instance%402019-01-21.yang" ],
             },
\{
```

```
 "name": "ietf-network-topology",
               "revision": "2018-02-26",
               "location": [ "https://github.com/dmytroshytyi/\
                ucpe-ietf/blob/master/\
                ietf-network-topology%402018-02-26.yang" ],
             },
\{ "name": "ietf-routing-types",
               "revision": "2017-12-04",
Shytyi, et al. Expires March 13, 2022 [Page 10]
Internet-Draft A YANG Module for uCPE management September 2021
               "location": [ "https://github.com/dmytroshytyi/\
                ucpe-ietf/blob/master/\
                ietf-routing-types%402017-12-04.yang" ],
             },
\{ "name": "ietf-te-topology",
               "revision": "2019-02-07",
               "location": [ "https://github.com/dmytroshytyi/\
                ucpe-ietf/blob/master/\
                ietf-te-topology%402019-02-07.yang" ],
             },
\{ "name": "ietf-te-topology-sf",
               "revision": "2019-11-03",
               "location": [ "https://github.com/dmytroshytyi/\
                ucpe-ietf/blob/master/\
                ietf-te-topology-sf%402019-11-03.yang" ],
             },
\{ "name": "ietf-te-types",
               "revision": "2019-11-18",
               "location": [ "https://github.com/dmytroshytyi/\
                ucpe-ietf/blob/master/\
                ietf-te-types%402019-11-18.yang" ],
             },
\{ "name": "ietf-ucpe-lne-properties",
               "revision": "2019-11-21",
               "location": [ "https://github.com/dmytroshytyi/\
                ucpe-ietf/blob/master/\
                ietf-ucpe-lne-properties%402019-11-21.yang" ],
             },
```

```
\{ "name": "ietf-ucpe-lt-virtual-link-id",
               "revision": "2020-02-14",
               "location": [ "https://github.com/dmytroshytyi/\
                ucpe-ietf/blob/master/\
                ietf-ucpe-lt-virtual-link-id%402020-02-14.yang" ],
             },
\{ "name": "ietf-ucpe-ni-properties",
               "revision": "2019-11-27",
               "location": [ "https://github.com/dmytroshytyi/\
                ucpe-ietf/blob/master/\
                ietf-ucpe-ni-properties%402019-11-27.yang" ],
             },
\{ "name": "ietf-ucpe-node-type",
```
Shytyi, et al. Expires March 13, 2022 [Page 11]

```
Internet-Draft A YANG Module for uCPE management September 2021
               "revision": "2020-02-14",
               "location": [ "https://github.com/dmytroshytyi/\
                ucpe-ietf/blob/master/\
                ietf-ucpe-node-type%402020-02-14.yang" ],
             },
\{ "name": "ietf-ucpe-ni-properties",
               "revision": "2019-11-27",
               "location": [ "https://github.com/dmytroshytyi/\
                ucpe-ietf/blob/master/\
                ietf-ucpe-ni-properties%402019-11-27.yang" ],
             },
\{ "name": "ietf-yang-schema-mount",
               "revision": "2019-01-14",
               "location": [ "https://github.com/dmytroshytyi/\
                ucpe-ietf/blob/master/\
                ietf-yang-schema-mount%402019-01-14.yang" ],
             },
\{ "name": "etsi-nfv-common-deviation",
               "revision": "2020-06-10",
               "location": [ "https://github.com/dmytroshytyi/\
                ucpe-ietf/blob/master/\
                submodules/etsi-nfv-common-deviation.yang" ],
```

```
 },
\{ "name": "etsi-nfv-vnf-deviation",
               "revision": "2020-06-10",
               "location": [ "https://github.com/dmytroshytyi/\
                ucpe-ietf/blob/master/\
                submodules/etsi-nfv-vnf-deviation.yang" ],
 }
           ]
         }
       }
     }
   }
   <CODE ENDS>
```
<span id="page-13-0"></span>[7](#page-13-0). Diagram overview of YANG Data Model tree for uCPE management

 This section provides an overview of the Data YANG Model that MAY be made with "pyang" utility. The figure below presents the tree diagram.

```
Shytyi, et al.             Expires March 13, 2022               [Page 12]
Internet-Draft A YANG Module for uCPE management September 2021
module: ietf-logical-network-element
+--rw logical-network-elements
   +--rw logical-network-element* [name]
      +--rw name string
      +--rw managed? boolean
     +--rw description? string
      +--rw root
      +--rw ietf-ucpe:logical-network-element-properties
        +--rw ietf-ucpe:etsi
          | +--rw ietf-ucpe:vnfd? -> /nfv/vnfd/id
       | +-rw ietf-ucpe:vdu? \rightarrow /nfv/vnfd[id=current()\
                   /../vnfd]/vdu/id
       +--rw ietf-ucpe:supporting-node? -> /nw:networks\
                   /network/node/node-id
        +--rw ietf-ucpe:uuid? enumeration
        +--rw ietf-ucpe:uuid-custom-value? string
       +--rw ietf-ucpe:persistance-id? string
        +--rw ietf-ucpe:pci-passthrough
```
 | +--rw ietf-ucpe:device\* [device-name] | +--rw ietf-ucpe:device-name string | +--rw ietf-ucpe:vendor-id? string | +--rw ietf-ucpe:device-id? string | +--rw ietf-ucpe:device-index? int64 +--rw ietf-ucpe:sf-cp-params\* [sf-connection-point-id] | +--rw ietf-ucpe:sf-connection-point-id string | +--rw ietf-ucpe:io-acceleration | | +--rw ietf-ucpe:interface-type? enumeration | | +--rw ietf-ucpe:interface-model? enumeration | | +--rw ietf-ucpe:number-of-queues? uint64 | +--rw ietf-ucpe:mac-params | +--rw ietf-ucpe:mac-type? enumeration | +--rw ietf-ucpe:custom-mac-address? string +--rw ietf-ucpe:simplified-lne-props | +--rw ietf-ucpe:sf-connection-points\* \ [sf-connection-point-id] | | +--rw ietf-ucpe:sf-connection-point-id string | +--rw ietf-ucpe:ram? uint64 | +--rw ietf-ucpe:cpu? uint64 | +--rw ietf-ucpe:storages\* [id] | +--rw ietf-ucpe:id string | +--rw ietf-ucpe:location? string +--rw ietf-ucpe:day0-config +--rw ietf-ucpe:location? string +--rw ietf-ucpe:day0-var-path? string +--rw ietf-ucpe:variable\* [name] +--rw ietf-ucpe:name string +--rw ietf-ucpe:value? string module: ietf-network Shytyi, et al. **Expires March 13, 2022** [Page 13] Internet-Draft A YANG Module for uCPE management September 2021 +--rw networks +--rw network\* [network-id] | +--rw network-id network-id | +--rw network-types | +--rw tet:te-topology! | | +--rw tet-sf:sf! | +--rw supporting-network\* [network-ref] | | +--rw network-ref -> /networks/network\ /network-id | +--rw node\* [node-id] | | +--rw node-id node-id

```
 | | +--rw supporting-node* [network-ref node-ref]
            +--rw network-ref \rightarrow ../../../supporting\
                        -network/network-ref
             | | | +--rw node-ref -> /networks/network\
                        /node/node-id
          | | +--rw nt:termination-point* [tp-id]
             | | | +--rw nt:tp-id tp-id
             | | | +--rw nt:supporting-termination-point* \
                    [network-ref node-ref tp-ref]
               +--rw nt:network-ref \rightarrow ../../../\
                   nw:supporting-node/network-ref
   \vert \vert \vert \vert \vert +--rw nt:node-ref -> ../../../\
                   nw:supporting-node/node-ref
              | | | | +--rw nt:tp-ref -> \
                    /nw:networks/network[nw:network-id=current()/ \
              ../network-ref]/node[nw:node-id=current()/\
                        ../node-ref]/termination-point/tp-id
          | | +--rw tet:te-node-id? te-types:te-node-id
          | | +--rw tet:te!
            +--rw tet:te-node-template* -> ../../../..\
                    /te/templates/node-template\
                    /name {template}?
             | | | +--rw tet:te-node-attributes
                | | | | +--rw tet-sf:service-function
                    | | | | +--rw tet-sf:connectivity-matrices
                       | | | | | +--rw tet-sf:connectivity-matrix* [id]
                          | | | | | +--rw tet-sf:id uint32
                          | | | | | +--rw tet-sf:from
                            +--rw tet-sf:service-function-id? string
                             | | | | | | +--rw tet-sf:sf-connection-point-id? string
                          | | | | | +--rw tet-sf:to
                             | | | | | | +--rw tet-sf:service-function-id? string
                             | | | | | | +--rw tet-sf:sf-connection-point-id? string
                          | | | | | +--rw tet-sf:enabled? boolean
                         +--rw tet-sf:direction? \
                        connectivity-direction
         | | | | +--rw tet-sf:virtual-link-id? string
Shytyi, et al. Expires March 13, 2022 [Page 14]
```
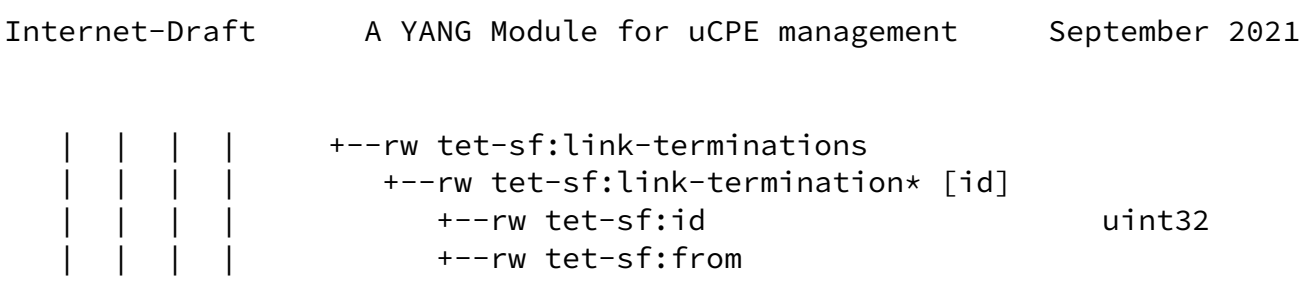

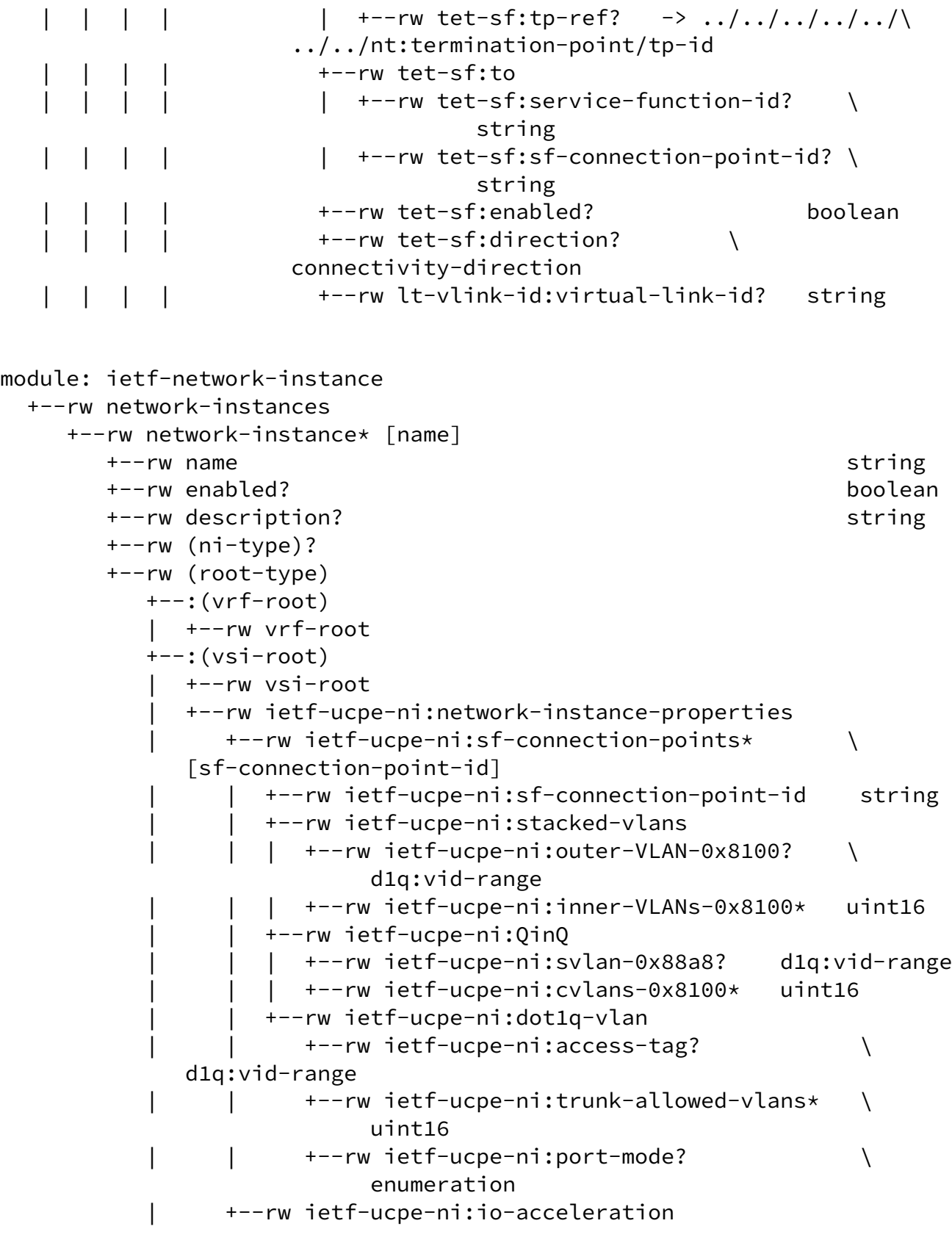

Shytyi, et al. **Expires March 13, 2022** [Page 15]

<span id="page-17-1"></span> | | +--rw ietf-ucpe-ni:dpdk | | | +--rw ietf-ucpe-ni:rx-queues? uint16 | +--rw ietf-ucpe-ni:tx-queues? uint16 | | | +--rw ietf-ucpe-ni:cpu-mask? uint16 | | +--rw ietf-ucpe-ni:ebpf-xdp | +--rw ietf-ucpe-ni:ni-area? identityref +--rw ietf-ucpe-ni:supporting-node? -> \ /nw:networks\ /network/node/node-id +--:(vv-root) +--rw vv-root module: ietf-ucpe-lne-properties +--rw nfv +--rw vnfd\* [id] +--rw id string +--rw provider string +--rw product-name string +--rw software-version string +--rw version string +--rw product-info-name? string +--rw product-info-description? string +--rw vnfm-info\* string +--rw localization-language? string +--rw default-localization-language? string  $+--rw$  vdu\*  $\lceil id \rceil$ +--rw id string | +--rw name string | +--rw description? string | +--rw int-cpd\* [id]

etc... Following ETSI SOL006

<span id="page-17-0"></span>[8](#page-17-0). Security Considerations

At this time, no security considerations are addressed by this memo.

<span id="page-17-2"></span>[9](#page-17-2). IANA Considerations

No request to IANA at this time.

<span id="page-17-3"></span>[10.](#page-17-3) Acknowledgements

the authors would like to thank:

o Mahesh Jethanandani.

- <span id="page-18-1"></span>o Robert Varga.
- o Bill Wu.
- o Joe Clarke.
- o Tom Petch.
- o Martin Bjorklund.
- o Schonwalder Jurgen.
- o Dean Bogdanovic.
- o Bo Wu.

for their valuable comments.

#### <span id="page-18-0"></span>[11.](#page-18-0) Normative References

<span id="page-18-3"></span> [I-D.ietf-netmod-yang-packages] Wilton, R., Rahman, R., Clarke, J., Sterne, J., and B. Wu, "YANG Packages", [draft-ietf-netmod-yang-packages-01](https://datatracker.ietf.org/doc/pdf/draft-ietf-netmod-yang-packages-01) (work in progress), November 2020.

# <span id="page-18-2"></span> [I-D.ietf-teas-sf-aware-topo-model] Bryskin, I., Liu, X., Lee, Y., Guichard, J., Contreras, L., Ceccarelli, D., and J. Tantsura, "SF Aware TE Topology YANG Model", [draft-ietf-teas-sf-aware-topo-model-03](https://datatracker.ietf.org/doc/pdf/draft-ietf-teas-sf-aware-topo-model-03) (work in progress), March 2019.

- [RFC2119] Bradner, S., "Key words for use in RFCs to Indicate Requirement Levels", [BCP 14](https://datatracker.ietf.org/doc/pdf/bcp14), [RFC 2119](https://datatracker.ietf.org/doc/pdf/rfc2119), DOI 10.17487/RFC2119, March 1997, <[https://www.rfc-editor.org/info/rfc2119>](https://www.rfc-editor.org/info/rfc2119).
- [RFC8199] Bogdanovic, D., Claise, B., and C. Moberg, "YANG Module Classification", [RFC 8199,](https://datatracker.ietf.org/doc/pdf/rfc8199) DOI 10.17487/RFC8199, July 2017, [<https://www.rfc-editor.org/info/rfc8199](https://www.rfc-editor.org/info/rfc8199)>.

 [RFC8345] Clemm, A., Medved, J., Varga, R., Bahadur, N., Ananthakrishnan, H., and X. Liu, "A YANG Data Model for Network Topologies", [RFC 8345](https://datatracker.ietf.org/doc/pdf/rfc8345), DOI 10.17487/RFC8345, March 2018, [<https://www.rfc-editor.org/info/rfc8345](https://www.rfc-editor.org/info/rfc8345)>.

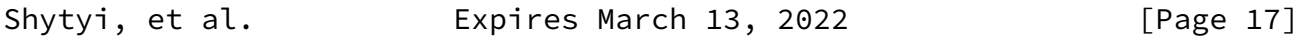

- <span id="page-19-1"></span>Internet-Draft A YANG Module for uCPE management September 2021
	- [RFC8530] Berger, L., Hopps, C., Lindem, A., Bogdanovic, D., and X. Liu, "YANG Model for Logical Network Elements", [RFC 8530,](https://datatracker.ietf.org/doc/pdf/rfc8530) DOI 10.17487/RFC8530, March 2019, <[https://www.rfc-editor.org/info/rfc8530>](https://www.rfc-editor.org/info/rfc8530).

<span id="page-19-0"></span>[Appendix A.](#page-19-0) Example of the uCPE resources management

This section provides an overview of the YIN format.

```
<networks xmlns="urn:ietf:params:xml:ns:yang:ietf-network">
 <network>
    <network-id>network-1</network-id>
    <network-types>
      <te-topology xmlns="urn:ietf:params:xml:ns:yang:ietf-te-topology">
        <sf xmlns="urn:ietf:params:xml:ns:yang:ietf-te-topology-sf"/>
      </te-topology>
    </network-types>
    <node>
      <node-id>ucpe1</node-id>
      <te-node-id xmlns="urn:ietf:params:xml:ns:yang:ietf-te-topology" \
          >0.0.0.0</te-node-id>
      <te xmlns="urn:ietf:params:xml:ns:yang:ietf-te-topology">
        <te-node-attributes>
        <service-function
            xmlns="urn:ietf:params:xml:ns:yang:ietf-te-topology-sf">
            <connectivity-matrices>
              <connectivity-matrix>

                <from>
                  <service-function-id>VMone</service-function-id>
                  <sf-connection-point-id>1</sf-connection-point-id>
                </from>
```

```
 <to>
     <service-function-id>SwitchOne</service-function-id>
     <sf-connection-point-id>11</sf-connection-point-id>
  \langle/to>
   <virtual-link-id>l11</virtual-link-id>
 </connectivity-matrix>
 <connectivity-matrix>
  \langleid>2\langleid>
   <from>
     <service-function-id>VMtwo</service-function-id>
     <sf-connection-point-id>1</sf-connection-point-id>
   </from>
   <to>
     <service-function-id>SwitchOne</service-function-id>
     <sf-connection-point-id>12</sf-connection-point-id>
```
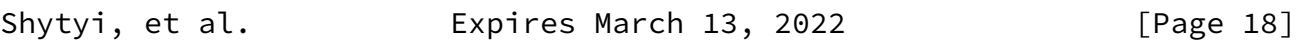

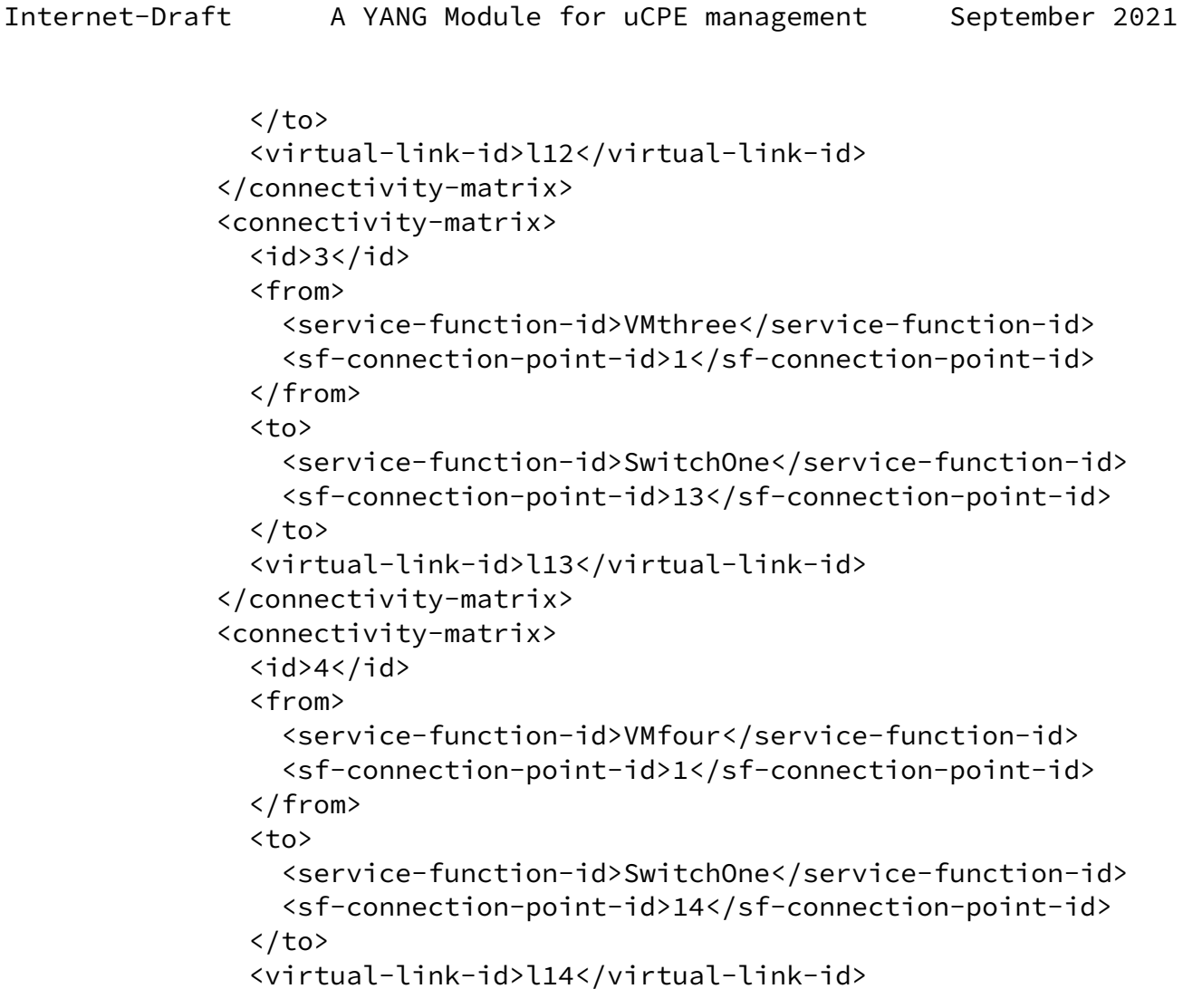

```
 </connectivity-matrix>
            </connectivity-matrices>
          </service-function>
        </te-node-attributes>
     \langle/te>
    </node>
 </network>
</networks>
<logical-network-elements \
        xmlns="urn:ietf:params:xml:ns:yang:ietf-logical-network-element">
   <logical-network-element>
     <name>VMfour</name>
     <logical-network-element-properties \
        xmlns="urn:ietf:params:xml:ns:yang:ietf-ucpe-lne-properties">
       <sf-connection-points>
         <sf-connection-point-id>1</sf-connection-point-id>
       </sf-connection-points>
       <supporting-node>ucpe1</supporting-node>
      <ram>1024</ram> <cpu>4</cpu>
       <storages>
```
Shytyi, et al. **Expires March 13, 2022** [Page 19]

```
<id>1</id>
       <location>vm4.qcow2</location>
     </storages>
   </logical-network-element-properties>
 </logical-network-element>
 <logical-network-element>
  <name>VMone</name>
   <logical-network-element-properties \
      xmlns="urn:ietf:params:xml:ns:yang:ietf-ucpe-lne-properties">
     <sf-connection-points>
       <sf-connection-point-id>1</sf-connection-point-id>
     </sf-connection-points>
     <supporting-node>ucpe1</supporting-node>
    <ram>1024</ram>
     <cpu>4</cpu>
     <storages>
      <id>1</id>
       <location>vm1.qcow2</location>
     </storages>
```

```
 </logical-network-element-properties>
 </logical-network-element>
 <logical-network-element>
   <name>VMthree</name>
   <logical-network-element-properties \
      xmlns="urn:ietf:params:xml:ns:yang:ietf-ucpe-lne-properties">
     <sf-connection-points>
       <sf-connection-point-id>1</sf-connection-point-id>
     </sf-connection-points>
     <supporting-node>ucpe</supporting-node>
    <ram>1024</ram>
     <cpu>4</cpu>
     <storages>
      \langleid>1</id>
       <location>vm3qcow2</location>
     </storages>
   </logical-network-element-properties>
 </logical-network-element>
 <logical-network-element>
   <name>VMtwo</name>
   <logical-network-element-properties \
      xmlns="urn:ietf:params:xml:ns:yang:ietf-ucpe-lne-properties">
     <sf-connection-points>
       <sf-connection-point-id>1</sf-connection-point-id>
     </sf-connection-points>
     <supporting-node>ucpe1</supporting-node>
    <ram>1024</ram> <cpu>4</cpu>
     <storages>
```
<span id="page-22-0"></span>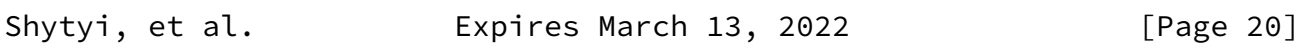

```
\langleid>1</id>
         <location>vm4.iso</location>
       </storages>
     </logical-network-element-properties>
   </logical-network-element>
</logical-network-elements>
<network-instances \
     xmlns="urn:ietf:params:xml:ns:yang:ietf-network-instance">
   <network-instance>
     <name>SwitchOne</name>
     <network-instance-properties \
         xmlns="urn:ietf:params:xml:ns:yang:ietf-ucpe-ni-properties">
```

```
 <sf-connection-points>
         <sf-connection-point-id>10</sf-connection-point-id>
           <dot1q-vlan>
             <trunk-allowed-vlans>112</trunk-allowed-vlans>
             <trunk-allowed-vlans>113</trunk-allowed-vlans>
             <trunk-allowed-vlans>114</trunk-allowed-vlans>
             <port-mode>trunk</port-mode>
           </dot1q-vlan>
       </sf-connection-points>
       <sf-connection-points>
         <sf-connection-point-id>11</sf-connection-point-id>
       </sf-connection-points>
         <dot1q-vlan>
           <access-tag>111</access-tag>
         </dot1q-vlan>
       <sf-connection-points>
         <sf-connection-point-id>12</sf-connection-point-id>
       </sf-connection-points>
       <sf-connection-points>
         <sf-connection-point-id>13</sf-connection-point-id>
       </sf-connection-points>
       <sf-connection-points>
         <sf-connection-point-id>14</sf-connection-point-id>
       </sf-connection-points>
       <supporting-node>ucpe1</supporting-node>
     </network-instance-properties>
   </network-instance>
</network-instances>
```
<span id="page-23-0"></span>[Appendix B.](#page-23-0) Example of the uCPE resources management (deprecated)

 This section provides an overview of the deprecated YANG Model that MAY give an alternative view on the uCPE management.

<span id="page-23-1"></span>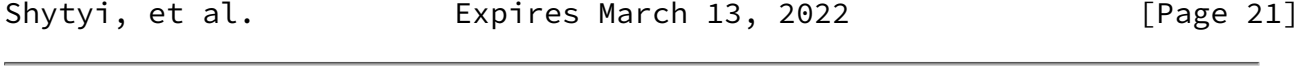

```
 module: ietf-example-ucpe
    +--rw ucpe* [name]
       +--rw name string
       +--rw links* [link]
       | +--rw link string
```

```
 +--rw phyInterfaces* [interface]
   | +--rw interface string
   | +--rw ports* [port]
      | +--rw port string
 | +--rw link? -> ../../../links/link
 +--rw switches* [switch]
   | +--rw switch string
   | +--rw ports* [port]
      | +--rw port string
      | +--rw name? string
     +--rw link? \rightarrow ../../../links/link
 +--rw vms* [vm]
   +--rw vm string
   +--rw ports* [port]
     | +--rw port string
      | +--rw name? string
     +--rw link? \rightarrow ../../../links/link
   +--rw ram? uint64
   +--rw cpu? uint64
   +--rw storages* [id]
    +--rw id string
      | +--rw location? string
   +--rw day0-config
      +--rw location? string
      +--rw day0-var-path? string
      +--rw variable* [name]
         +--rw name string
         +--rw value? string
```
<span id="page-24-0"></span>[Appendix C.](#page-24-0) Deprecated VNF YANG Model

 This section provides a deprecated yang model that addresses the configuration of the uCPE resources presented above.

```
 <CODE BEGINS> file "ietf-example-ucpe@2019-10-28.yang"
 module ietf-example-ucpe {
   namespace "urn:ietf:params:xml:ns:yang:ietf-example-ucpe";
  prefix ietf-example-ucpe;
   organization
     "SFR";
```
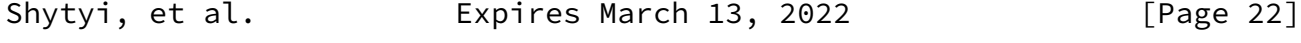

```
 contact
   "Dmytro Shytyi
    EMail:ietf.dmytro@shytyi.net";
 description
   "This is a Network Function Virtualization (NFV) YANG
    service model.
    Copyright (c) 2019 IETF Trust and the persons identified as
    authors of the code. All rights reserved.
    Redistribution and use in source and binary forms, with or
    without modification, is permitted pursuant to, and subject to
    the license terms contained in, the Simplified BSD License set
    forth in Section 4.c of the IETF Trust's Legal Provisions
    Relating to IETF Documents
    (https://trustee.ietf.org/license-info).
    This version of this YANG module is part of RFC XXXX
    (https://www.rfc-editor.org/info/rfcXXXX); see the RFC itself
    for full legal notices.";
 revision 2019-10-28 {
   description
     "Yang model with vPorts assigned to the interfaces";
   reference
    "draft-shytyi-opsawg-vysm-05";
 }
 revision 2019-10-19 {
   description
     "Yang model was cleaned. Interfaces added";
   reference
     "draft-shytyi-opsawg-vysm-04";
 }
 revision 2019-09-16 {
   description
     "Added 0day config for VNFs.
      Yang model modified according
      to the received comments.";
   reference
    "draft-shytyi-opsawg-vysm-00";
 }
 revision 2018-01-07 {
   description
     "Initial revision.";
   reference
     "draft-shytyi-netmod-vysm-01";
 }
```

```
Internet-Draft A YANG Module for uCPE management September 2021
       list ucpe {
        key "name";
        leaf name {
          type string;
          description
            "ID of uCPE where
             a service is instantiated";
         }
        list links {
          key "link";
          leaf link {
            type string;
            description
              "Name of the virtual link from the pool
               of the links";
 }
          description
            "Pool of the virtual links that connect VMs and
             Interfaces";
 }
        list phyInterfaces {
          key "interface";
          leaf interface {
            type string;
            description
               "Name of physical interface";
 }
           list ports {
            key "port";
            leaf port {
              type string;
              description
                "Name of the connector";
 }
            leaf link {
              type leafref {
                path "../../../links/link";
 }
              description
                "Link that is connected to
                 the port via connector";
 }
```

```
 description
              "Set of the connectors the
               physical interface has";
 }
          description
            "Set of physical interfaces";
```
Shytyi, et al. **Expires March 13, 2022** [Page 24]

Internet-Draft A YANG Module for uCPE management September 2021 } list switches { key "switch"; leaf switch { type string; description "Name of the forwarding domain"; } list ports { key "port"; leaf port { type string; description "Name of the connector"; } leaf name { type string; description "Name of the subconnector"; } leaf link { type leafref { path "../../../links/link"; } description "Link that is connected to the switch via port"; } description "Set of the connectors the forwarding domain has"; } description "Set of the forwarding domains";

```
 }
        list vms {
          key "vm";
          leaf vm {
            type string;
            description
              "ID of the Virtual Machine";
          }
          list ports {
            key "port";
            leaf port {
              type string;
              description
Shytyi, et al.             Expires March 13, 2022             [Page 25]
Internet-Draft A YANG Module for uCPE management September 2021
                "Name of the connector";
 }
            leaf name {
              type string;
              description
                "Name of
                 the subconnector";
 }
            leaf link {
              type leafref {
                path "../../../links/link";
 }
              description
                "Link that connects the
                 VM with a switch or Interface
                 via connector";
 }
            description
              "Set of Virtual Machine connectors";
 }
          leaf ram {
            type uint64;
            description
              "Size of RAM to allocate for
               the Guest OS";
 }
          leaf cpu {
            type uint64;
```

```
 description
              "Number of vCPUs to
               allocate for the Guest OS";
 }
          list storages {
            key "id";
            leaf id {
              type string;
              description
                "Number of
                 vDisk attached to the VM";
 }
            leaf location {
              type string;
              description
                "External location where
                 the image (ex.qcow2) is saved.";
 }
            description
              "Virtual storge/vDisk
Shytyi, et al.             Expires March 13, 2022             [Page 26]
Internet-Draft A YANG Module for uCPE management September 2021
               attached to the Virtual Machine";
          }
          container day0-config {
            leaf location {
              type string;
              description
                "0day configuration location";
 }
```

```
 leaf day0-var-path {
              type string;
              description
               "path of the file
                that contains the 0day variables";
 }
            list variable {
              key "name";
              leaf name {
               type string;
               description
                 "variable name";
 }
```

```
 leaf value {
                 type string;
                 description
                   "variable value";
 }
               description
                 "list of variables";
 }
             description
               "0day configuration:init config";
           }
           description
             "Set of the Virtual Machines configured
             on the universal Customer-Premises Equipment";
         }
        description
           "This is an uCPE management service";
      }
    }
    <CODE ENDS>
```
<span id="page-30-1"></span>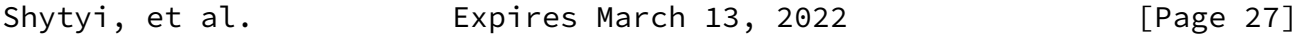

<span id="page-30-0"></span>[Appendix D.](#page-30-0) XML example of deprecated YANG model

 The XML example below presents the configuration of the next service in the uCPE, where: vSW(LAN), vSW(WAN), vSW(Service) - virtual switches; l1,l2,l3,l4 - virtual links; VMs represent PNFs (Physical Network Fuctions) that could be bootstrapped with 0day config/ license.

> +--------+ +-------------+ +------------+ |vSW(LAN)|--l2--|VNF-vFirewall|--l3--| | +--------+ +-------------+ | | +--------+ +-------------+ |vSW(Service)| |vSW(WAN)|--l1--| VNF\_vRtr |--l4--| |

```
 +--------+ +-------------+ +------------+
```
 <ucpe xmlns="urn:ietf:params:xml:ns:yang:ietf-ucpe"> <name>ucpe1</name> <links> <link>l1</link> </links> <links> <link>l2</link> </links> <links> <link>l3</link> </links> <links> <link>l4</link> </links> <switches> <switch>lan</switch> <ports> <port>10</port> <name>l2p10</name> <link>l2</link> </ports> </switches> <switches> <switch>service</switch> <ports> <port>10</port> <name>l3p10</name> <link>l3</link> </ports> <ports>

Shytyi, et al. Expires March 13, 2022 [Page 28]

Internet-Draft A YANG Module for uCPE management September 2021

 <port>11</port> <name>l4p10</name> <link>l4</link> </ports> </switches> <switches> <switch>wan</switch>

```
 <ports>
     <port>10</port>
     <link>l1</link>
   </ports>
 </switches>
 <vms>
   <vm>VNF-vRtr</vm>
   <ports>
     <port>1</port>
     <name>l1p1</name>
     <link>l1</link>
   </ports>
   <ports>
     <port>2</port>
     <name>l4p2</name>
     <link>l4</link>
   </ports>
  <ram>2048</ram>
   <cpu>2</cpu>
   <storages>
    \langleid>1</id>
     <location>http://192.168.2.1/vRtr-x86.qcow2</location>
   </storages>
   <day0-config>
     <location>https://192.168.2.1/vRtr-day0.iso</location>
     <day0-var-path>/config.rom</day0-var-path>
     <variable>
      <name>hostname</name>
       <value>IETF-vRtr</value>
     </variable>
     <variable>
       <name>ipaddress</name>
       <value>192.168.1.2 255.255.255.0</value>
     </variable>
   </day0-config>
\langle/vms\rangle <vms>
   <vm>VNF-vFirewall</vm>
   <ports>
     <port>1</port>
     <name>l3p1</name>
```
<span id="page-32-0"></span>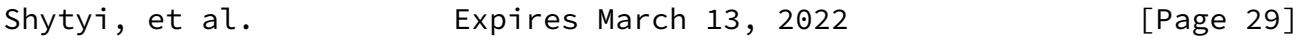

```
 <link>l3</link>
             </ports>
             <ports>
               <port>2</port>
               <name>l2p2</name>
               <link>l2</link>
             </ports>
            <ram>2048</ram>
             <cpu>2</cpu>
             <storages>
              \langleid>1</id>
               <location>http://192.168.2.1/vFirewall-x86.qcow2</location>
             </storages>
             <day0-config>
               <location>https://192.168.2.1/vFirewall-day0.iso</location>
               <day0-var-path>/config.rom</day0-var-path>
               <variable>
                 <name>hostname</name>
                 <value>vFirewall</value>
               </variable>
               <variable>
                 <name>ipaddress</name>
                 <value>192.168.1.3 255.255.255.0</value>
               </variable>
             </day0-config>
          \langle/vms\rangle </ucpe>
Authors' Addresses
    Dmytro Shytyi
    SFR
    Paris , Ile-de-France
    France
    Email: ietf.dmytro@shytyi.net
    URI: https://dmytro.shytyi.net
    Laurent Beylier
    SFR
    Paris , Ile-de-France
    France
    Email: laurent.beylier@sfr.com
```
 Luigi Iannone Telecom ParisTech Paris , Ile-de-France France

Email: luigi.iannone@telecom-paristech.fr

Shytyi, et al. **Expires March 13, 2022** [Page 31]